# CSE320 System Fundamentals II Function Call & Runtime Environment

YoungMin Kwon

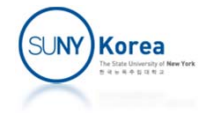

# Storage Allocation

- $\mathcal{L}_{\mathcal{A}}$  .data
	- T. Readable, writable, initialized, global variables
- $\mathcal{L}^{\text{max}}$  .rodata
	- **Readonly, initialized, global variables**
- .comm
	- **Uninitialized global variables**
	- **Not allocated in the executable file.** (mapped to a special file with 0s)
- $\mathcal{L}_{\mathcal{A}}$  .text
	- T. Instruction codes

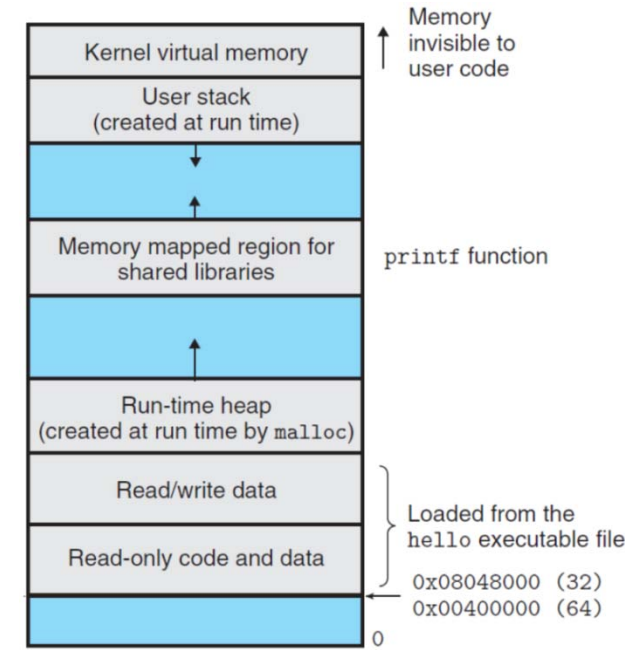

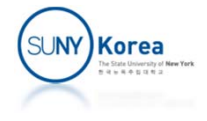

# Storage Allocation

#### ■ Stack

- **Local variables, parameters,** temporary variables, …
- Variable addresses are relative to rbp (stack frame pointer)
- **Top of the stack is marked by rsp**
- $\blacksquare$  Heap
	- **Dynamic allocation (malloc)**
	- **Top of the heap is marked by brk**
- **Shared libraries** 
	- **Example 1 Library functions like printf**

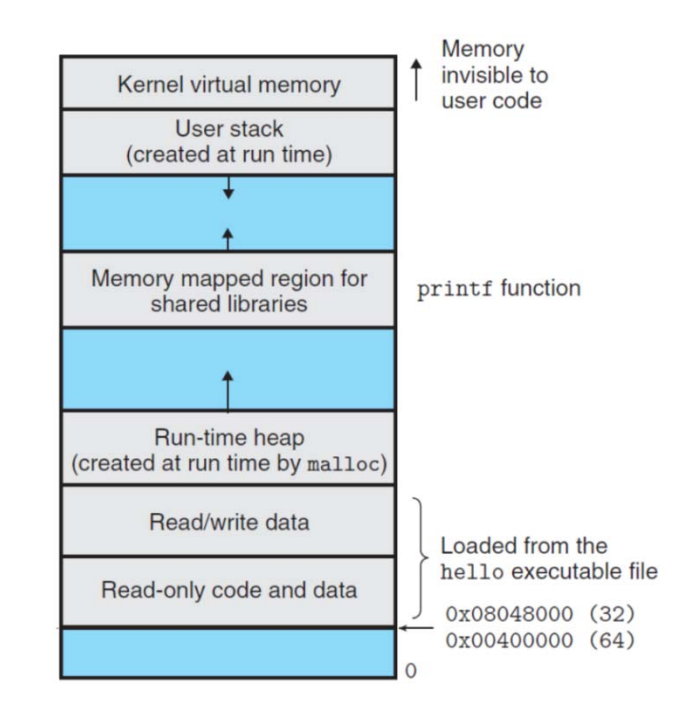

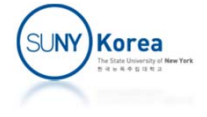

int ei <sup>=</sup> 100; static int si <sup>=</sup> 200; ei:int eu; si:static int su; const int ec <sup>=</sup> 300; static const int sc <sup>=</sup> 400; void foo(int p1, int p2) { extern void bar(char\*); int ai <sup>=</sup> 500; ec:int au; bar("Hello world"); sc: }.LC0:Memory invisible to Kernel virtual memory user code User stack (created at run time) foo:Memory mapped region for printf function shared libraries Run-time heap (created at run time by malloc) Read/write data movlLoaded from the hello executable file Read-only code and data …0x08048000 (32) ret0x00400000 (64)  $\Omega$ 

**.globl** ei **.data**.long 100 .long 200 **.comm** eu,4,4 #(name,size,alignment) to bss **.local** su **.comm** su,4,4 # equiv to .lcomm su **.globl** ec .section **.rodata** .long 300 .long 400 .string "Hello world" **.text.globl** foo pushq %rbp # caller's stack frame movq %rsp, %rbp # foo's stack frame subq \$32, %rsp # alloc mem in stack movl %edi, ‐20(%rbp) # p1, p1 movl %esi, ‐24(%rbp) # p2, p2  $$500, -4(Xrbp)$  # int ai = 500;

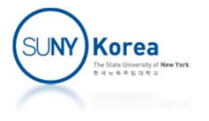

# Function Definition

- $\blacksquare$  Functional Abstraction
	- $\blacksquare$  Developers don't need to know the implementation details of a function
- **Function Declaration** 
	- type function\_name(*formal\_parameter\_list*);
- $\Box$  . Function Definition
	- type function\_name(*formal\_parameter\_list* ) *function\_body*

```
int foo(int
a); // function declaration
int bar(int
a
)
{ // function definition
    return foo(
a);
}
```
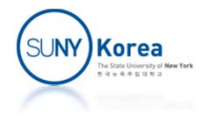

# Function Call

- Function Call
	- function\_name(*actual\_parameter\_list*)
	- **Fig. 1** Formal parameter variables are bound to the actual parameter values and the function body is executed in the new environment
	- **Formal parameter variables can be used like local auto** variables

```
int foo(int a) {
    int b = a;
    a = a + 1, b = b + 1;
    return a + b;
}
                                 int bar(int b) {
                                     return foo(b);
                                 }
```
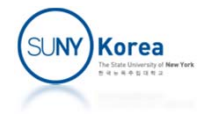

### Parameter Passing

- **Call by Value** 
	- **Expressions for actual parameters are evaluated** and their values are copied to the corresponding formal parameter variables
- Actual parameters
	- **Pushed to the stack from the caller** and accessed by the callee
	- T. In GCC, the first 6 parameters are passed in registers for the performance:
		- rdi, rsi, rdx, rcx, r8, r9 in this order

```
printf(
  "hello world %d, %d\n",
 g, a);
movl g(%rip), %eax
movl ‐4(%rbp),
%edx
movl %eax,
%esi
leaq .LC0(%rip),
%rdi
movl $0, %eax
call printf@PLT
```
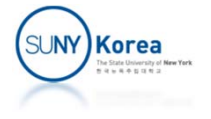

#### Parameter Passing

 Quiz: what will be the output of the following program?

```
#include <stdio.h>
void foo(int
a, int
b, int
c) {
}
int main()
{
    foo( print(f''a\nu"),
         printf("b\n"),
         printf("c\n") );
    return 0;
}
```
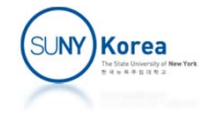

```
int foo(
    int a0, int a1, int a2, int a3,
    int a4, int a5, int a6, int a7,
    int a8, int a9, int aa, int ab,
    int ac, int ad, int ae, int af) {
    return a0 + a1 + a2 + a3 +
           a4 + a5 + a6 + a7 +
           a8 + a9 + aa + ab +
           ac + ad + ae + af;
}
int main() {
   foo(0, 1, 2, 3,4, 5, 6, 7,
       8, 9, 10, 11,
        12, 13, 14, 15);
    return 0;
```
}

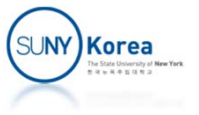

main:

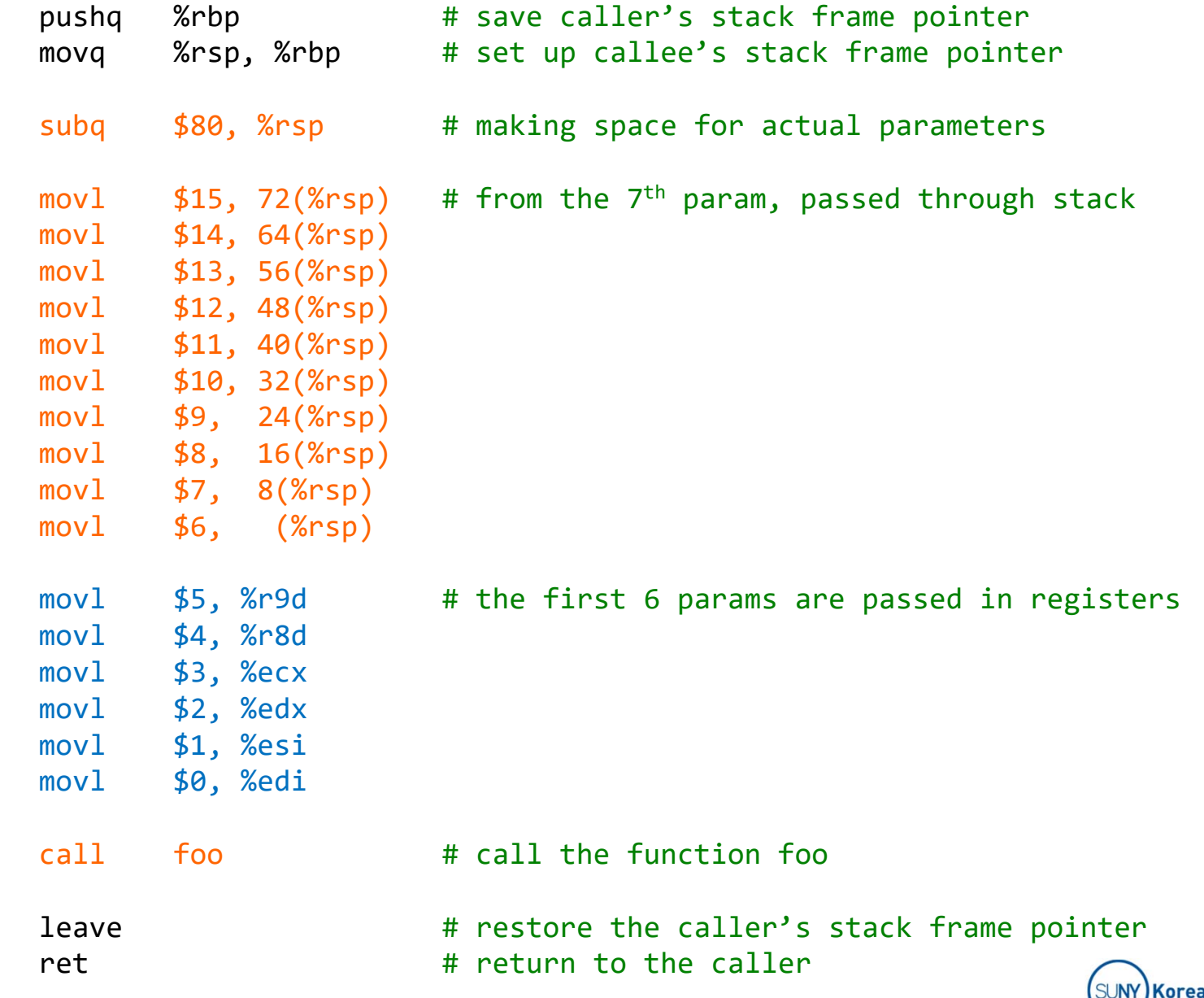

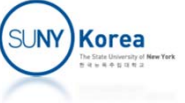

### Stack Frame

- For each function call, a stack frame is generated and is pushed onto the stack
- A stack frame is composed of
	- **Formal parameter variables**
	- **Return address**
	- **E** Auto variables for the function
	- **Temporary variables**
	- **Registers to be preserved**

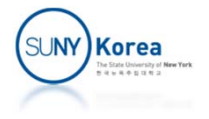

#### Stack Frame

- **To make a function call** 
	- **Caller pushes the actual** parameters to the stack
	- Caller pushes the return address and jump to the function
		- call instruction pushes rip and jumps to the function

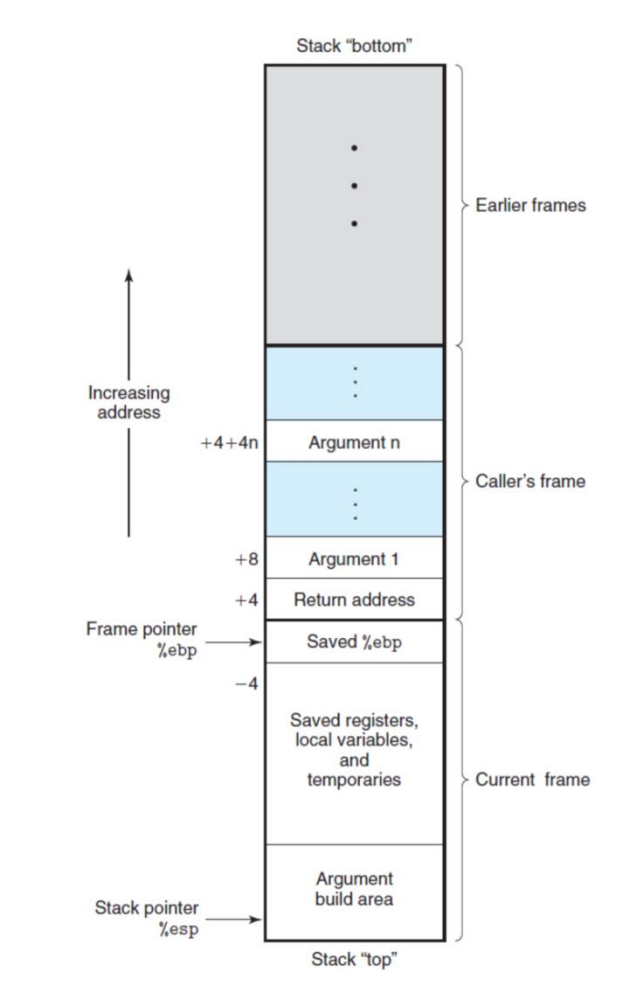

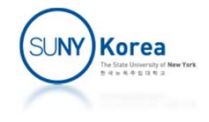

#### Stack Frame

- **To make a function call** 
	- Callee saves caller's stack frame pointer (push rbp)
	- **Examble Callee** callee's stack frame pointer (copy rsp to rbp)
	- Callee allocates space for its stack frame
		- **decrease rsp by the amount of space** for registers, local variables, and temporaries

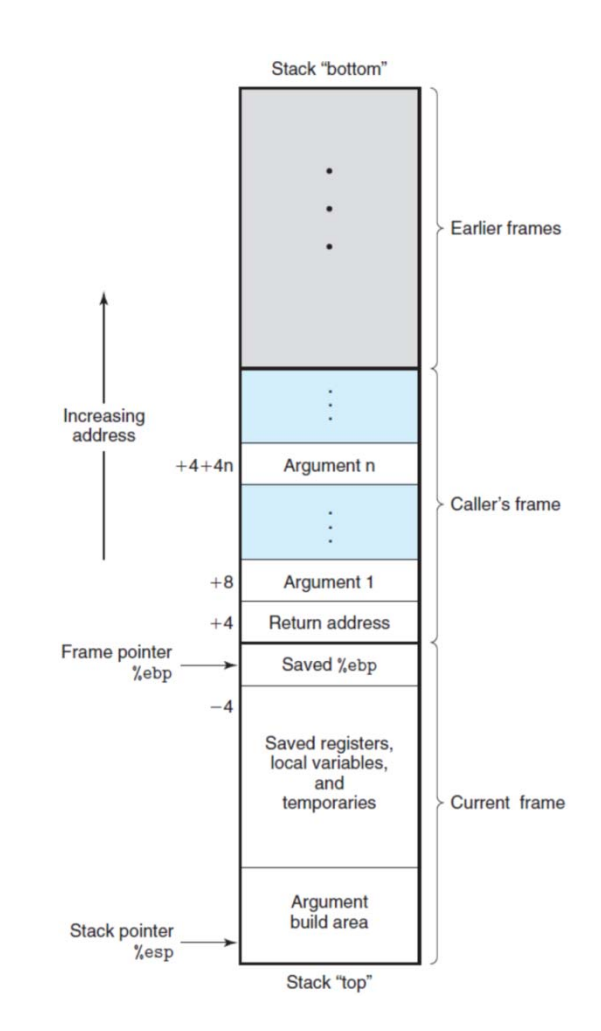

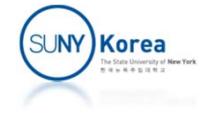

```
int foo(
    int a0, int a1, int a2, int a3,
    int a4, int a5, int a6, int a7,
    int a8, int a9, int aa, int ab,
    int ac, int ad, int ae, int af)
{
    return a0 + a1 + a2 + a3 +
           a4 + a5 + a6 + a7 +
           a8 + a9 + aa + ab +
           ac + ad + ae + af;
}
int main()
{
    foo(0, 1, 2, 3,4, 5, 6, 7,
        8, 9, 10, 11,
        12, 13, 14, 15);
    return 0;
}
```
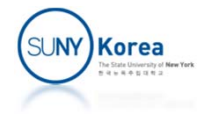

foo:

…

```
pushq %rbp # save caller's stack frame pointer
movq %rsp, %rbp # set up callee's stack frame pointer
movl %edi, -4(%rbp) # copy the params in register to stack
movl %esi,  ‐8(%rbp)
movl %edx, ‐12(%rbp)
movl %ecx, ‐16(%rbp)
movl %r8d, ‐20(%rbp)
movl %r9d, ‐24(%rbp)
movl ‐4(%rbp), %edx # accumulate the params to edx
movl ‐8(%rbp), %eax
addl %eax, %edx
movl ‐12(%rbp), %eax
addl %eax, %edx
movl ‐16(%rbp), %eax
addl %eax, %edx
movl 88(%rbp), %eax
addl %edx, %eax # return value of foo is in eax
popq %rbp # restore the caller's stack frame pointer
ret # return to the caller
```
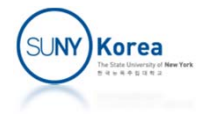

# Macros (#define)

- **Function call** 
	- **Evaluate expressions for the actual parameters in the** reverse order,
	- **Copy the results to the formal parameters,**
	- **Jump to the function body**
- **Macro expansion** 
	- Generate code by replacing the macro parameters with the provided expressions

```
#define PI 3.14
#define MAX(a,b) (a > b ? a : b)
MAX(PI, 2) \Rightarrow (3.14 > 2 ? 3.14 : 2)// Unexpected results
MAX(i++) => (i++) > j++) ++ (1++)// Code size can grow fast
MAX(MAX(1,2),MAX(3,4))
( (1>2?1:2) > (3>4?3:4) ? (1>2?1:2) : (3>4?3:4) )
```
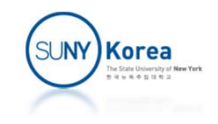

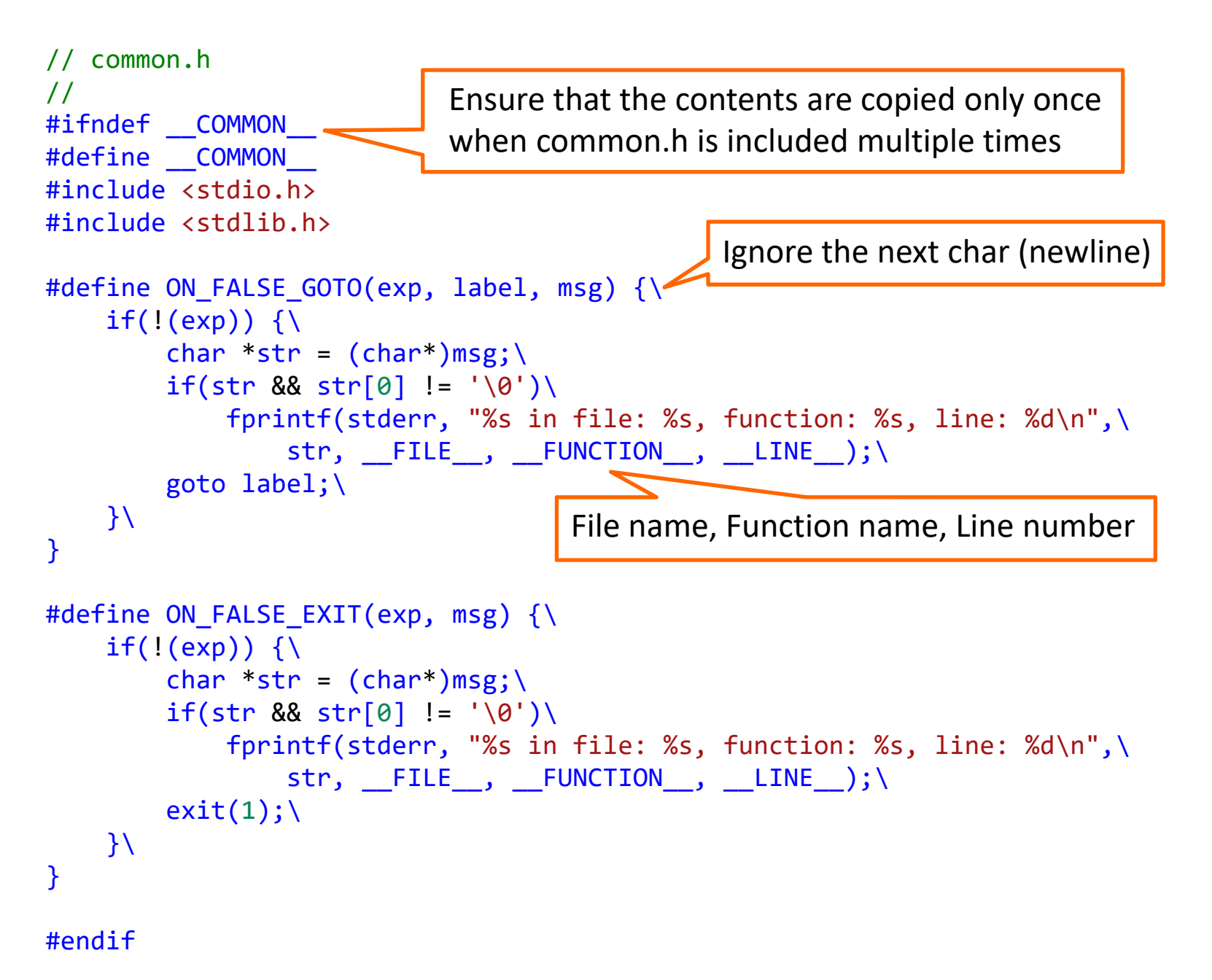

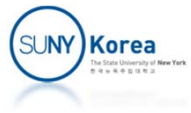

#### Parameters to main

- argc: number of parameters
- **E** argv: array of parameter strings
- envp: a null-terminated string array of shell variables in "name=value" format

```
#include <stdio.h>
#define SEP
"‐‐‐‐‐‐‐‐‐‐‐‐‐‐‐‐‐‐‐‐‐‐‐‐‐‐‐‐\n"
int main(int argc, char **argv, char **envp)
{
    int i;
   printf(SEP "argc:%d\n", argc);
   printf(SEP "argv:\n", argc);
    for(i = 0; i < argc; i++)print(f("%s\n", argv[i]);printf(SEP "envp:\n");
   for(i = 0; envp[i]; i++)printf("%s\n", envp[i]);}
```
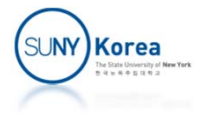

youngmin.kwon@momgoose:~/home/cse320/func\_env\$ ./a.out hello world <u>--------------------------------</u> argc:3 ‐‐‐‐‐‐‐‐‐‐‐‐‐‐‐‐‐‐‐‐‐‐‐‐‐‐‐‐‐‐‐‐‐argv: ./a.out helloworld‐‐‐‐‐‐‐‐‐‐‐‐‐‐‐‐‐‐‐‐‐‐‐‐‐‐‐‐‐‐‐‐‐envp: TERM=xtermSHELL=/bin/bash XDG\_SESSION\_COOKIE=967de2e693057b0c39eaed78000002c2‐1489322486.369199‐2128251071 SSH\_CLIENT=10.1.1.3 14803 22 SSH\_TTY=/dev/pts/0 USER=youngmin.kwon LS\_COLORS=rs=0:di=01;34:ln=01;36:mh=00:pi=40;33:so=01;35:do=01;35:bd=40;... MAIL=/var/mail/youngmin.kwon PATH=/usr/local/pbs/bin:/usr/local/pbs/sbin:/usr/local/espicetools:/usr/local/... PWD=/home/faculty/youngmin.kwon/home/cse320/func\_env LANG=en US.UTF-8 SHLVL=1HOME=/home/faculty/youngmin.kwon ...

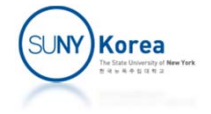

# gdb: Let's Debug

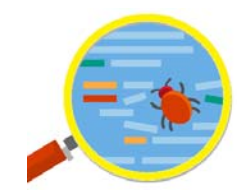

- Compile with ‐g option
	- gcc -g debug\_me.c
- Run gdb with a.out
	- gdb a.out
- $\mathcal{L}_{\mathcal{A}}$  Break points
	- break main, break eval\_expr.c:18, info break, delete 1
- $\mathcal{L}_{\mathcal{A}}$  Run
	- run, finish, continue, step (s), next (n), quit
- $\blacksquare$  Examine variables
	- bt, info frame, info locals, info args, info stack, info files
	- **frame 1, up, down**
	- print buf, print \*buf, print buf->str[buf->index]
	- display \*buf, info display, undisplay 1

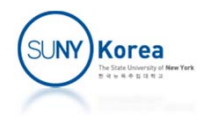

# Assignment 4

- $\mathcal{L}_{\mathcal{A}}$  Download compiler\_fun.zip and implement all TODOs
	- **Run make to compile**
- Finish the implementation
	- **spl will print out an assembly code for a given program**
	- **Using the redirection, save the output as an assembly file** 
		- ./spl test\_gcd\_sub.txt > test\_gcd\_sub.s
	- **On Linux, compile the assembly file using gcc and run it** 
		- gcc test\_gcd\_sub.s
		- ./a.out
- Due date: TBD
	- **Upload the changed files to blackboard in a single zip file**

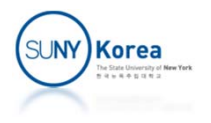

# Assignment 4

- $\mathcal{L}_{\mathcal{A}}$  Caller
	- **Push actual parameters to the stack** 
		- **We are not using registers**
	- Call the function
	- **Remove the parameters by adding to rsp**
	- **Push the result in rax to the stack** 
		- **Exaluated value of an expression is at the top of the stack**

#### $\mathcal{L}^{\mathcal{L}}$ Callee

- **Nanage stack frame pointers**
- **Allocate space for local variables by subtracting from rsp**
- **Pass the result in rax**

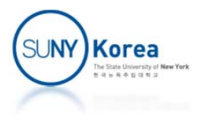

# Assignment 4

- **Variable locations** 
	- Global variables
		- Allocated in .data area when the program is loaded
		- **Address: (VAR + offset)(%rip)**
	- **Parameters** 
		- Allocated in the stack by the caller
		- **Address: offset(%rbp) (positive offset)**
	- **Local variables** 
		- Allocated in the stack by the callee
		- **Address: offset(%rbp) (negative offset)**

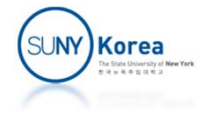

```
typedef struct program {
   refobj t ref; //ref is at the beginning of program
    void ( *exec )(struct program *self);
    void ( *print )(struct program *self);
   list t *vars; //global variables
   list t *funcs; //function definitions
} program_t;
typedef struct func_list_entry {
   func_t *func;
   list t lst;
} func_list_entry_t;
static void exec_program(program_t *self) {
…//TODO: generate header
   //translate function definitions
   for(list t *pos = pgm->funcs->next; pos != pgm->funcs; pos = pos->next) {
       func_list_entry_t *entry = containerof(pos, func_list_entry_t, lst);
       //TODO: generate code for the function entry‐>func
       //hint: use entry‐>func‐>exec
    }
   //TODO: generate footer
…
}
                                                  .global main
                                                  .text….section .rodataANSW: .string "answer: %ld\n"
                                              ENTR: .string "enter: "
                                              ENTR_FMT: .string "%ld"
                                                  .dataVAR: .zero 8
```
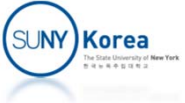

```
static void footer() {
…
   if( var store local var size(NULL) > 0) {
       //TODO: allocate global variables
       //hint: these global variables are in .data section
       //hint: use VAR label for the variable name
       //hint: use .zero x to allocate x bytes
       //hint: use var_store_local_var_size(NULL)
    }
}
//function definitions
//
typedef struct func {
   refobj t ref; //ref is at the beginning of stmt
    void ( *exec )(struct func *self);
    void ( *print )(struct func *self);
    char *fname; //name of the function
   list t *ids; //names of the formal parameters
   stmt t *body; //body
} func_t;
                                                           .dataVAR: .zero 8
```
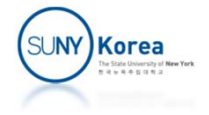

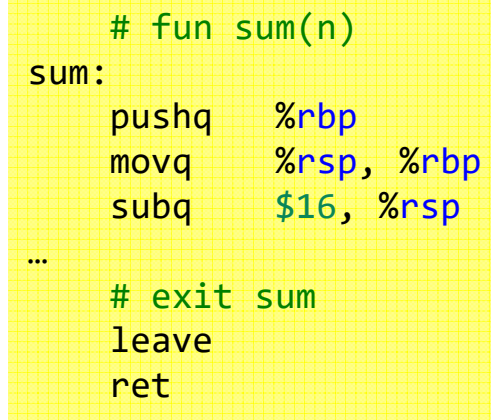

```
static void exec_func(func_t *self) {
```
…

…

}

```
//create a local_store for this function
var_store_t store;
var store init(&store, list size(func->ids));
```

```
//TODO: generate the preamble for the function
```
- // 1. add <sup>a</sup> label with the function name (hint: use func‐>fname)
- // 2. save the caller's stack frame pointer
- // 3. set the callee's stack frame pointer
- // 4. allocate stack space for local variables

```
// (hint: use var store local var size)
```

```
//TODO: generate the body of the function
//hint: use func‐>body‐>exec
```

```
//TODO: generate the postamble for the function
//hint: leave then return
```

```
//destroy the local_store for this function
var store destroy(&store);
```
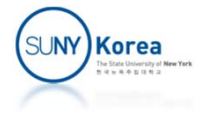

```
typedef struct stmt_return {
…expr_t *expr;
} stmt_return_t;
static void exec_return(stmt_t *self, var_store_t *store) {
    ON FALSE EXIT(self->ref.tag == OBJ STMT RETURN,
                  strmsg("tag (%d) is not OBJ_STMT_RETURN", self->ref.tag));
…//TODO: evalate stmt‐>expr
    //hint: use stmt‐>expr‐>eval
    COMMENT("return ", stmt‐>expr‐>print(stmt‐>expr), "");
    //TODO: pop the result of stmt‐>expr to rax
    //hint: the result is in the stack
    //TODO: deallocate the stack space for local variables without using leave
    //hint: rbp has the stack pointer value before the allocation
    //TODO: restore the caller's stack frame pointer without using leave
    //TODO: return from this function
}
                                                                popq %rax
                                                                movq %rbp, %rsp
                                                                popq %rbp
                                                                ret
```
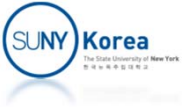

# return s

```
typedef struct expr func app {
…char *fname; //function name
    list_t *args; //actual parameters of expr_list_entry_t list
} expr_func_app_t;
static void eval_func_app(expr_t *self, var_store_t *store) {
…//evaluate the actual parameters in the reverse order and
    //push the results to the stack
    for(list_t *pos = expr‐>args‐>prev ; pos != expr‐>args; pos = pos‐>prev) {
        expr list entry t *arg = containerof(pos, expr list entry t, lst);
        //TODO: evaluate the actual parameter
       //hint: use arg‐>expr‐>eval,
        // this call will push the result onto the stack
    }
    //TODO: invoke the function
    //hint: use expr‐>fname
    //TODO: remove the actual parameters from the stack
    //hint: use list size(expr–>args)
    //TODO: push the result to the stack
    //hint: the result is in rax
}
                                                               # sum(10)
                                                               pushq $10
                                                               call sum
                                                               addq $8, %rsp
                                                               push %rax
```
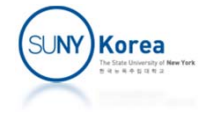

```
typedef struct expr_var {
…char *id; //variable
} expr_var_t;
static void eval_var(expr_t *self, var_store_t *store) {
…
    if(!var store has(store, expr->id))store = NULL; //global variable
    int inx = var_store_get(store, expr‐>id); //get the index of the variable
    if(\text{store} == \text{NULL}) {
       //TODO: handle as a global variable
        //inx is a negative number. making it positive,
        //variable address is VAR ‐ inx*8 from rip
    }
    else if(inx > 0) {
       //TODO: handle as a parameter
       //accounting for 16 bytes for return address and rbp and
       //accounting for 8 bytes for the push op (memory at rsp has data),
       //variable address is 16 + inx*8 ‐ 8 from rbp
    }
    else {
       //TODO: handle as a local variable
       //accounting for 8 bytes for the push op (memory at rsp has data),
        //variable address is inx*8 ‐ 8 from rbp
    }
}
                                                            # i (loc var)
                                                            movq = -8(Srbp), %raxpushq %rax
                                                             # n (param)
                                                            movq 16(%rbp), %rax
                                                            pushq %rax
```
**Korea** 

```
//program sum
var a
fun sum(n) {
     i := 0
    s := 0
    while( i \leq n ) {
         s := s + i
         i := i + 1
    }
     return s
}
fun main() {
    a := sum(10)
    write a
}
```
.globl main .text

…

```
# fun main()
main:pushq %rbp
   movq %rsp, %rbp
   subq $0, %rsp
    # 10
   pushq $10
   # sum(10)
   call sumaddq $8, %rsp
   push %rax
   # a := sum(10)popq %rax
   movq %rax, (VAR + \theta)(%rip)# a
   movq (VAR + 0)(%rip), %raxpushq %rax
    # write a
   call write fun
   addq $8, %rsp
   # exit mainleave
```
ret

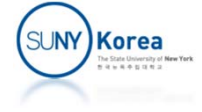

```
# fun sum(n)
sum:pushq %rbp
   movq %rsp, %rbp
   subq $16, %rsp
    # 0
   pushq $0
   # i := 0popq %rax
   movq %rax, -8(%# 0pushq $0
   # s := 0popq %rax
   movq %rax, -16(%rbp)
   # while ( i \le n ) ...
label_000:
   # imovq -8(\text{\textdegree{s}}), \text{\textdegree{s}}rax
   pushq %rax
   # nmovq 16(%rbp), %rax
   pushq %rax
```
# end while (  $i \le n$  ) ... label\_001: # smovq  $-16(\text{\text{\%rbp}})$ ,  $\text{\text{\%rax}}$ pushq %rax # return spopq %rax movq %rbp, %rsp popq %rbp ret # exit sumleaveret.section .rodataANSW: .string "answer: %1d\n" ENTR: .string "enter: " ENTR\_FMT: .string "%ld" .dataVAR: .zero8

…

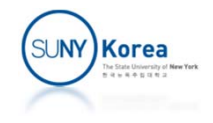